# Package 'msBP'

December 13, 2018

Type Package Title Multiscale Bernstein Polynomials for Densities Version 1.4 Date 2018-12-13 Author Antonio Canale Maintainer Antonio Canale <canale@stat.unipd.it> Description Performs Bayesian nonparametric multiscale density estimation and multiscale testing of group differences with multiscale Bernstein polynomials (msBP) mixtures as in Canale and Dunson (2016). License GPL-2 Suggests R.rsp VignetteBuilder R.rsp NeedsCompilation yes Repository CRAN Date/Publication 2018-12-13 20:50:03 UTC

# R topics documented:

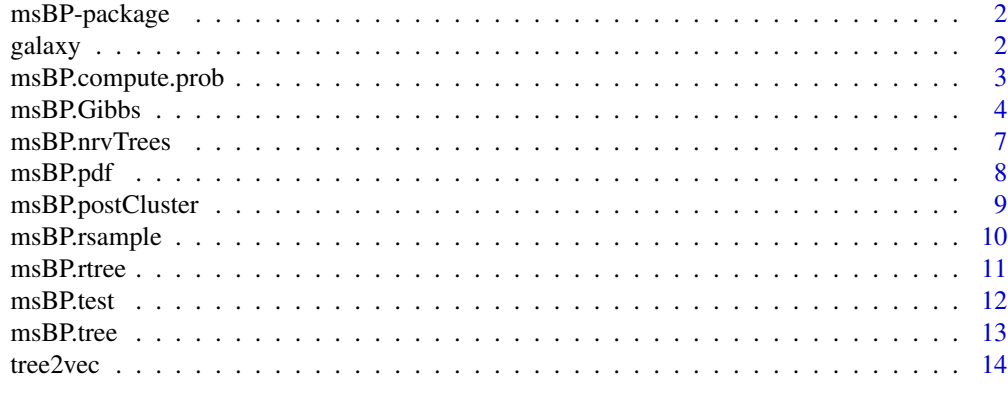

**Index** [15](#page-14-0)

<span id="page-1-0"></span>msBP-package *Bayesian nonparametric density estimation via Multiscale Bernstein Polynomials (msBP)*

#### Description

Performs Bayesian nonparametric multiscale density estimation and multiscale testing of group differences with multiscale Bernstein polynomials (msBP) mixtures as in Canale and Dunson (2016).

# Details

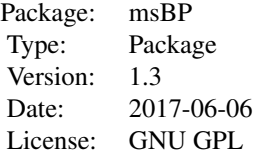

# Author(s)

Antonio Canale <canale@stat.unipd.it>

#### References

Canale, A. and Dunson, D. B. (2016), "Multiscale Bernstein polynomials for densities", Statistica Sinica, 26(3), 1175-1195.

Canale, A. (2017), "msBP: An R Package to Perform Bayesian Nonparametric Inference Using Multiscale Bernstein Polynomials Mixtures". Journal of Statistical Software, 78(6), 1-19.

galaxy *Galaxy velocities*

# Description

Dataset with the velocities of the 82 galaxies reported by Roeder (1990)

# Usage

```
data(galaxy)
```
# Format

A data frame with 82 observations and a single variable reporting the speed of galaxies (km/second)

# <span id="page-2-0"></span>msBP.compute.prob 3

#### Source

Roeder, K. (1990) Density estimation with confidence sets exemplified by superclusters and voids in the galaxies, Journal of the American Statistical Association, 85: 617-624.

#### References

Escobar, M.D. and West, M. (1995) Bayesian Density Estimation and Inference Using Mixtures. Journal of the American Statistical Association, 90: 577-588.

# Examples

data(galaxy) str(galaxy)

<span id="page-2-1"></span>msBP.compute.prob *Compute binary tree of probabilities*

# Description

Compute the binary tree of probabilities using the multiscale stick-breaking process of Canale and Dunson (2016).

#### Usage

```
msBP.compute.prob(msBPtree, root = TRUE)
```
#### Arguments

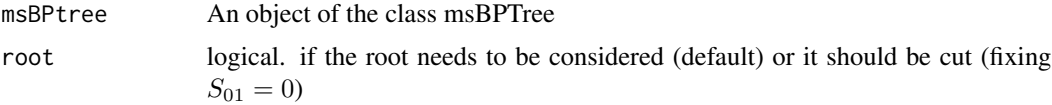

# Details

Compute a binary tree of weights. The general weights for node  $h$  of scale  $s$ , is

$$
\pi_{s,h} = S_{s,h} \prod_{r < s} (1 - S_{r,g_{shr}}) T_{shr}
$$

where  $g_{shr} = \lceil h/2^{s-r} \rceil$  and  $T_{shr} = R_{r,g_{shr}}$  if  $(r+1, g_{shr+1})$  is the right daughter of node  $(r, g_{shr})$ , or  $T_{shr} = 1 - R_{r,g_{shr}}$  if  $(r+1, g_{shr+1})$  is the left daughter of  $(r, g_{shr})$ . An object of the msBPTree class is basically a list containing two objects of the class binaryTree: the  $S$  tree (representing the stoping probabilities) and the  $R$  tree (representing the proceed-right probabilities).

#### Value

An object of the class msbpTree.

# <span id="page-3-0"></span>References

Canale, A. and Dunson, D. B. (2016), "Multiscale Bernstein polynomials for densities", Statistica Sinica, 26(3), 1175-1195.

Canale, A. (2017), "msBP: An R Package to Perform Bayesian Nonparametric Inference Using Multiscale Bernstein Polynomials Mixtures". Journal of Statistical Software, 78(6), 1-19.

# See Also

[msBP.rtree](#page-10-1)

# Examples

```
S <-structure(list( T = list(1/8, c(1/3, 1/3), c(1/4, 1/4, 1/4, 1/4),rep(1,8)), max.s=3), class = "binaryTree")
R <-structure(list( T = list(1/2,c(1/2,1/2), c(1/4,1/2,1/2,1/2),
rep(1,8), max.s=3), class = "binaryTree")
RS \le-structure(list(S = S, R = R), class = "msbpTree")
probabilities <- msBP.compute.prob(RS)
```
<span id="page-3-1"></span>msBP.Gibbs *Gibbs sampling for density estimation for msBP model*

#### Description

Gibbs sampling for Markov Chain Motecarlo sampling from the posterior distribution of an msBP model.

# Usage

```
msBP.Gibbs(x, a, b, g0 = "normal", g0par=c(0,1), mcmc,
grid = list(n.points=40, low=0.001, upp=0.999), state=NULL, hyper,
printing=0, maxScale=5, ...)
```
#### Arguments

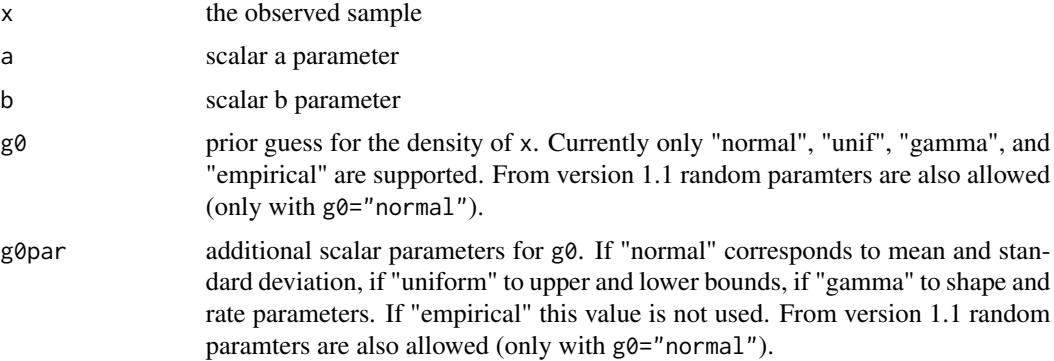

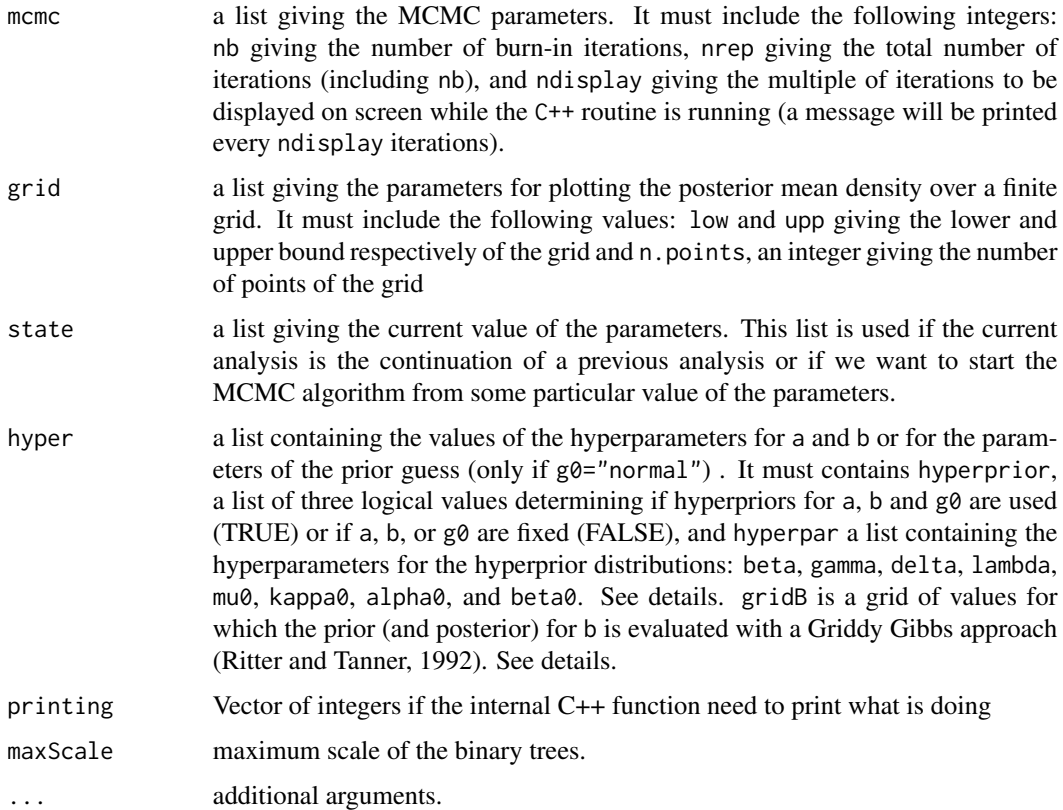

# Details

Before calling the proper C++ subrouting the function center the sample on an initial guess for the density of the data. If  $g0 = 'empirical'$  the data are transformed so that the expetation of the msBP prior is centered on the kernel density estimate of x.

The algorithm consists of two primary steps: (i) allocate each observation to a multiscale cluster, conditionally on the values of the weights (see also msBP.postCluster); (ii) update the weights, conditionally on the cluster allocations. All the procedure is written in C++ and additional R scripts are used to pre- and post-process the data and the output.

If hyper\$hyperpriors\$a or hyper\$hyperpriors\$b is true, additional hyperpriors for a and b are assumed. Specifically the algorithm implements  $a \sim Ga(\beta, \gamma)$  and  $b \sim Ga(\delta, \lambda)$ . For the former parameter the full conditional posterior distribution is available in closed form, i.e.

$$
a \rvert - \sim Ga\left(\beta + 2^{s'+1} - 1, \gamma - \sum_{s=0}^{s'} \sum_{h=1}^{2^s} \log(1 - S_{s,h})\right),
$$

while for the latter its full conditional posterior is proportional to

$$
\frac{b^{\delta-1}}{B(b,b)^{2^{s+1}-1}}\exp\left\{b\left(\sum_{s=0}^{s'}\sum_{h=1}^{2^s}\log\{R_{s,h}(1-R_{s,h})\}-\lambda\right)\right\},\,
$$

<span id="page-5-0"></span>where s' is the maximum occupied scale and  $B(p, q)$  is the Beta function. To sample from the latter distribution, a griddy Gibbs approach over the grid defined by hyper\$hyperpar\$gridB is used. See Ritter and Tanner (1992). From Version 1.1, if hyper\$hyperpriors\$base=TRUE and g0="normal" additional hyperpriors for the parameter of the centering normal density are assumed. Specifically the model is

> $y = \Phi(x; \mu, \sigma^2)$  $(\mu, \sigma^2) \sim N(\mu; \mu_0, \kappa_0 \sigma^2)$ I-Ga $(\sigma^2; \alpha_0, \beta_0)$

and an addtional step simulating the values of  $\mu$  and  $\sigma^2$  from their conditional posterior distribution is added to the Gibbs sampler of Canale and Dunson (2016). Specifically, a Metropolis-Hastings step with proposal equal to the prior is implemented.

# Value

A list containing

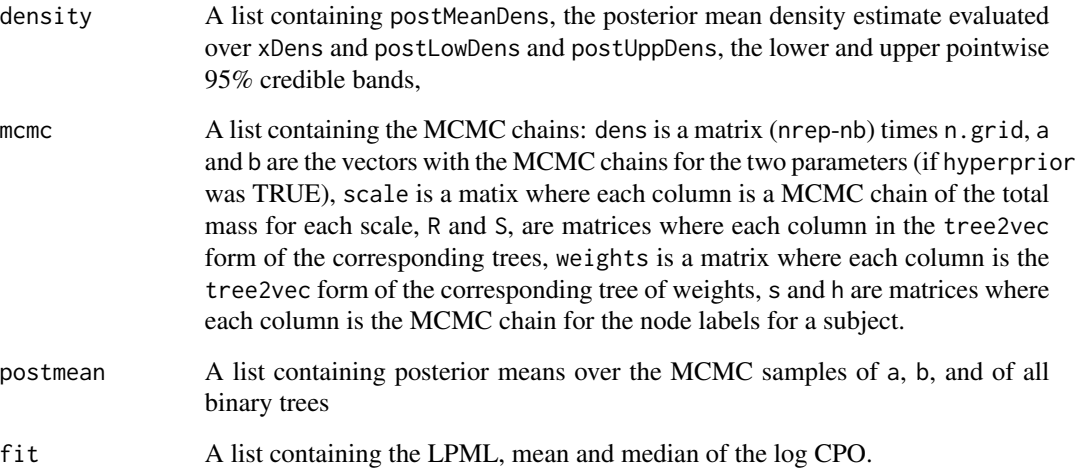

#### References

Canale, A. and Dunson, D. B. (2016), "Multiscale Bernstein polynomials for densities", Statistica Sinica, 26(3), 1175-1195.

Canale, A. (2017), "msBP: An R Package to Perform Bayesian Nonparametric Inference Using Multiscale Bernstein Polynomials Mixtures". Journal of Statistical Software, 78(6), 1-19.

Ritter C., Tanner M. (1992). "Facilitating the Gibbs Sampler: the Gibbs Stopper and the Griddy-Gibbs Sampler." Journal of the American Statistical Association, 87, 861-868.

#### See Also

[msBP.postCluster](#page-8-1)

# <span id="page-6-0"></span>msBP.nrvTrees 7

#### Examples

```
## Not run:
data(galaxy)
galaxy <- data.frame(galaxy)
speeds <- galaxy$speed/1000
set.seed(1)
#with fixed g0 and random a, b
fit.msbp.1 <- msBP.Gibbs(speeds, a = 10, b = 5, g0 = "empirical",
mcmc=list(nrep = 10000, nb = 5000, ndisplay = 1000),hyper=list(hyperprior=list(a = TRUE, b = TRUE, g0 = FALSE),
hyperpar=list(beta=5,gamma = 1, delta = 1, lambda = 1)),
printing = \theta, maxS = 7, grid = list(n.points = 150, low = 5, upp = 38))
#with random a, b and hyperparameters of g0
fit.msbp.2 <- msBP.Gibbs(speeds, a = 10, b=5, g0 = "normal",mcmc=list(nrep = 10000, nb = 5000, ndisplay = 1000),hyper=list(hyperprior = list(a = TRUE, b = TRUE, g0 = TRUE),
 hyperpar = list(beta = 50, gamma = 5, delta = 10, lambda = 1,
gridB = seq(0, 20, length = 30),
mu0 = 21, kappa0 = 0.1, alpha0 = 1, beta0 = 20),
printing = 0, maxS = 7, grid = list(n.points = 150, lo w= 5, upp = 38))
hist(speeds, prob=TRUE,br=10, ylim=c(0,0.23), main="", col='grey')
points(fit.msbp.1$density$postMeanDens~fit.msbp.1$density$xDens, ty='l', lwd=2)
points(fit.msbp.1$density$postUppDens~fit.msbp.1$density$xDens, ty='l',lty=2, lwd=2)
points(fit.msbp.1$density$postLowDens~fit.msbp.1$density$xDens, ty='l',lty=2, lwd=2)
hist(speeds, prob=TRUE,br=10, ylim=c(0,0.23), main="", col='grey')
points(fit.msbp.2$density$postMeanDens~fit.msbp.2$density$xDens, ty='l', lwd=2)
points(fit.msbp.2$density$postUppDens~fit.msbp.2$density$xDens, ty='l',lty=2, lwd=2)
points(fit.msbp.2$density$postLowDens~fit.msbp.2$density$xDens, ty='l',lty=2, lwd=2)
```
## End(Not run)

msBP.nrvTrees *Nesting of the sample through the tree*

#### **Description**

Compute the path of each subject in the binary tree of weights and returns 3 tree: the n tree, the r tree, and the v tree (see values

#### Usage

```
msBP.nrvTrees(sh, maxS = max(sh[, 1]))
```
<span id="page-7-0"></span>8 msBP.pdf

#### **Arguments**

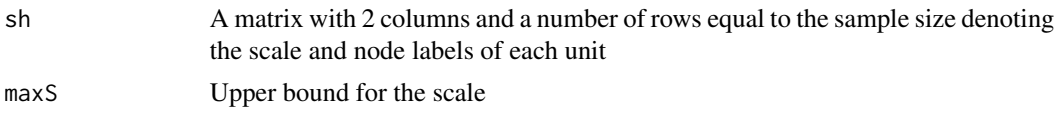

# Value

A list containing tree objects of the class binaryTree. n is the tree containing at each node the number of subjects allocated to that node, r is the tree containing at each node the number of subjects that went right at that node, and v is the tree containing at each node the number of subjects that passed through that node.

# References

Canale, A. and Dunson, D. B. (2016), "Multiscale Bernstein polynomials for densities", Statistica Sinica, 26(3), 1175-1195.

Canale, A. (2017), "msBP: An R Package to Perform Bayesian Nonparametric Inference Using Multiscale Bernstein Polynomials Mixtures". Journal of Statistical Software, 78(6), 1-19.

# Examples

```
sh \leftarrow \text{cbind}(c(2,2,2,3,3,3,3,3,3,3,3), c(1,2,2,1,2,3,4,5,6,7))nrv.trees <- msBP.nrvTrees(sh)
plot(nrv.trees$n)
```
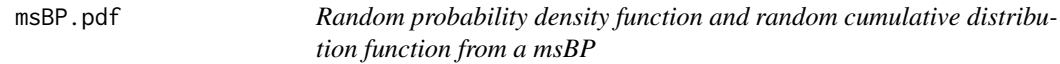

# Description

Compute the density and the cumulative distribution functions of a random density drawn from an msBP(a,b) process

# Usage

```
msBP.pdf(weights, n.points, y)
msBP.cdf(weights, n.points, log, y)
```
# Arguments

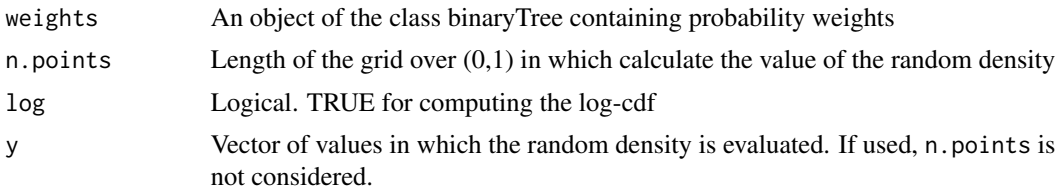

# <span id="page-8-0"></span>msBP.postCluster 9

# Value

Vector of size n.points or length(y)

#### References

Canale, A. and Dunson, D. B. (2016), "Multiscale Bernstein polynomials for densities", Statistica Sinica, 26(3), 1175-1195.

Canale, A. (2017), "msBP: An R Package to Perform Bayesian Nonparametric Inference Using Multiscale Bernstein Polynomials Mixtures". Journal of Statistical Software, 78(6), 1-19.

#### See Also

[msBP.rtree](#page-10-1)

# Examples

```
prob <-structure(list( T = list(0.15, c(0.05, 0.05), c(0.05, 0.2, 0.1, 0.1),c(0,0,0.3,0,0,0,0,0) ), max.s=3), class = "binaryTree")
density <- msBP.pdf(prob, 100)
probability <- msBP.cdf(prob, 100)
par(mfrow=c(1,2))
plot(density$dens~density$y, ty='l', main = "pdf")
plot(probability$prob~density$y, ty='l', main = "cdf")
```
<span id="page-8-1"></span>msBP.postCluster *Posterior cluster allocation*

#### Description

Perform the posterior multiscale cluster allocation conditionally on a tree of weights. See Algorithm 1 in Canale and Dunson (2016).

### Usage

```
msBP.postCluster(y, weights)
```
#### Arguments

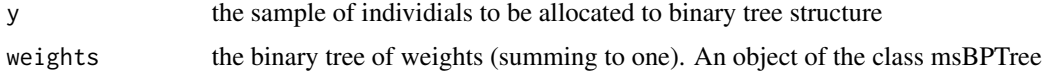

# Details

conditionally on the weights contained in weights, each subject in y is allocated to a multiscale cluster using Algorithm 1 of Canale and Dunson (2016). It relies on a multiscale modification of the slice sampler of Kalli et al. (2011).

# Value

a matrix with length $(y)$  row and two columns, denoting the scale and node within the scale, respectively.

# References

Canale, A. and Dunson, D. B. (2016), "Multiscale Bernstein polynomials for densities", Statistica Sinica, 26(3), 1175-1195.

Canale, A. (2017), "msBP: An R Package to Perform Bayesian Nonparametric Inference Using Multiscale Bernstein Polynomials Mixtures". Journal of Statistical Software, 78(6), 1-19.

Kalli, M., Griffin, J., and Walker, S. (2011), "Slice sampling mixture models," Statistics and Computing, 21, 93-105.

# See Also

[msBP.Gibbs](#page-3-1)

# Examples

```
set.seed(1)
y <- rbeta(30, 5, 1)
weights <-structure(list(
T = list(0, c(0, 0.10), c(0.0, 0, 0.3, 0.6)), max.s=2),class = 'binaryTree')
sh <- msBP.postCluster(y, weights)
clus.size <- msBP.nrvTrees(sh)$n
plot(clus.size)
```
<span id="page-9-1"></span>msBP.rsample *Random numbers from a random msBP densty*

#### Description

Random numbers generation from a random density drawn from a msBP process.

#### Usage

```
msBP.rsample(n, msBPtree)
```
#### Arguments

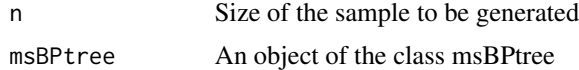

# Value

A vector containing the random sample

<span id="page-9-0"></span>

#### <span id="page-10-0"></span>msBP.rtree 11

# References

Canale, A. and Dunson, D. B. (2016), "Multiscale Bernstein polynomials for densities", Statistica Sinica, 26(3), 1175-1195.

Canale, A. (2017), "msBP: An R Package to Perform Bayesian Nonparametric Inference Using Multiscale Bernstein Polynomials Mixtures". Journal of Statistical Software, 78(6), 1-19.

# See Also

[msBP.rtree](#page-10-1)

# Examples

```
rand.tree <- msBP.rtree(50,2, 4)
rand.samp <- msBP.rsample(50, rand.tree)
hist(rand.samp, prob=TRUE)
prob <- msBP.compute.prob(rand.tree)
density <- msBP.pdf(prob, 100)
points(density$dens~density$y, ty='l', col=4)
```
#### <span id="page-10-1"></span>msBP.rtree *Random msBP tree*

# Description

Draw a random tree from the msBP process

# Usage

msBP.rtree(a,  $b$ , max.s = 10)

#### Arguments

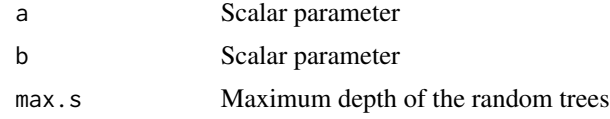

#### Value

An object of the class msBPTree

# References

Canale, A. and Dunson, D. B. (2016), "Multiscale Bernstein polynomials for densities", Statistica Sinica, 26(3), 1175-1195.

Canale, A. (2017), "msBP: An R Package to Perform Bayesian Nonparametric Inference Using Multiscale Bernstein Polynomials Mixtures". Journal of Statistical Software, 78(6), 1-19.

# See Also

[msBP.rsample](#page-9-1), [msBP.compute.prob](#page-2-1)

# Examples

msBP.rtree(2, 2, 4)

msBP.test *Multiscale testing of group differences*

# Description

Performs multiscale hypothesis testing of difference in the distribution of two groups using msBP prior.

# Usage

msBP.test(y, a, b, group, priorH $0 = 0.5$ , mcmc, maxScale =  $5$ , plot.it = FALSE, ...)

# Arguments

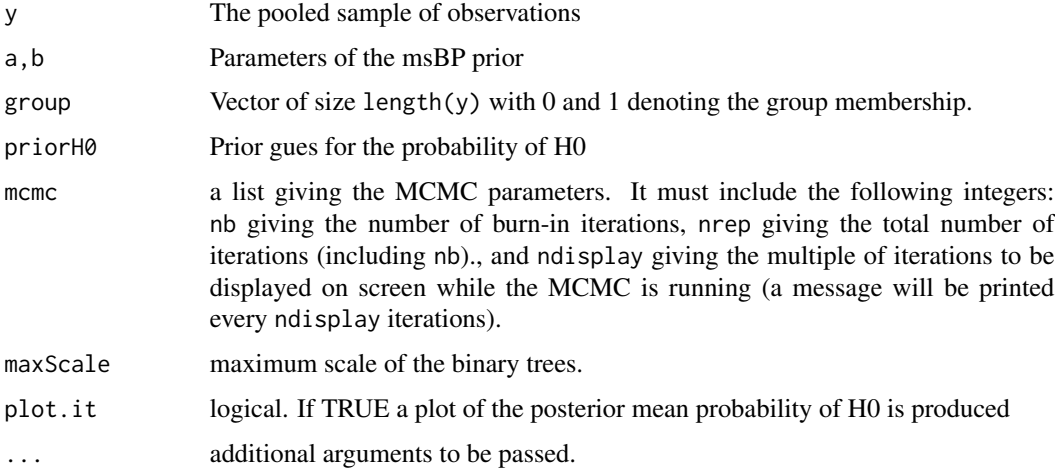

# Value

a list containing

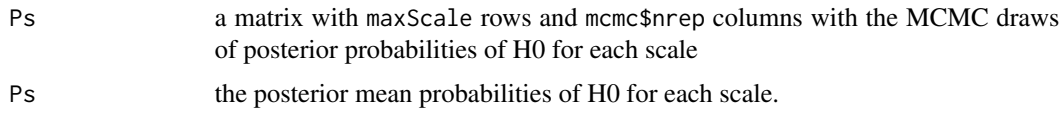

<span id="page-11-0"></span>

#### <span id="page-12-0"></span>msBP.tree 13

# References

Canale, A. and Dunson, D. B. (2016), "Multiscale Bernstein polynomials for densities", Statistica Sinica, 26(3), 1175-1195.

Canale, A. (2017), "msBP: An R Package to Perform Bayesian Nonparametric Inference Using Multiscale Bernstein Polynomials Mixtures". Journal of Statistical Software, 78(6), 1-19.

# Examples

```
set.seed(1)
y <- runif(100)
g <- c(rep(0,50), rep(1,50))
mcmc <- list(nrep = 5000, nb = 1000, ndisplay = 500)
## Not run:
test.res \leq msBP.test(y, 5, 1, g, mcmc=mcmc, plot.it = TRUE)
## End(Not run)
```
msBP.tree *Creating an* msBPTree

# Description

Create an object of the class msBPTree

#### Usage

 $msBP.tree(max.s = 10)$ 

#### Arguments

max.s Maximum depth of the binary tree

# Details

An object of the class msbpTree is a list of 5 elements that represent a draw from a msBP $(a,b)$  prior as introduced by Canale and Dunson (2016). The first two elements are the trees of the stopping and descending-to-the-right probabilities, respectively. Both are object of the class binaryTree. The third and fourth argument are the hyperparameters of the msBP prior, namely a and b. The last value is an integer with the maximum depth of both the trees.

# Value

An object of the class msBPTree with zero at all nodes and a=b=NULL.

#### Author(s)

Antonio Canale <canale@stat.unipd.it>

# <span id="page-13-0"></span>References

Canale, A. and Dunson, D. B. (2016), "Multiscale Bernstein polynomials for densities", Statistica Sinica, 26(3), 1175-1195.

Canale, A. (2017), "msBP: An R Package to Perform Bayesian Nonparametric Inference Using Multiscale Bernstein Polynomials Mixtures". Journal of Statistical Software, 78(6), 1-19.

# See Also

msBP.rtree

# Examples

tree <- msBP.tree(2)

tree2vec *Conversions between tree and vector*

# Description

Convert a binary tree object into a vector and \_vice versa\_

#### Usage

tree2vec(tree) vec2tree(vec)

#### Arguments

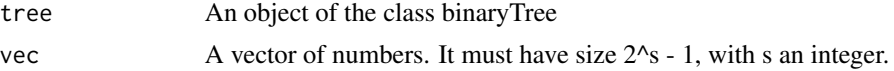

# Details

An object of the class binaryTree is a binary tree containing at each node a value.

# Value

A vector of size  $2^{D+1} - 1$ , where D is the depth of the binary tree, or a binary tree with depth  $\log_2$ (length(vec) + 1).

# Examples

tree <- vec2tree(1:(2^5 - 1)) vector <- tree2vec(tree)

# <span id="page-14-0"></span>Index

∗Topic Binary trees, Density estimation, Multiscale stick-breaking, Multiscale testing msBP-package, [2](#page-1-0) ∗Topic multiscale clustering msBP.postCluster, [9](#page-8-0) ∗Topic multiscale testing msBP.test, [12](#page-11-0)

```
galaxy, 2
```

```
msBP (msBP-package), 2
msBP-package, 2
msBP.cdf (msBP.pdf), 8
msBP.compute.prob, 3, 12
msBP.Gibbs, 4, 10
msBP.nrvTrees, 7
msBP.pdf, 8
msBP.postCluster, 6, 9
msBP.rsample, 10, 12
msBP.rtree, 4, 9, 11, 11
msBP.test, 12
msBP.tree, 13
tree2vec, 14
```
vec2tree *(*tree2vec*)*, [14](#page-13-0)